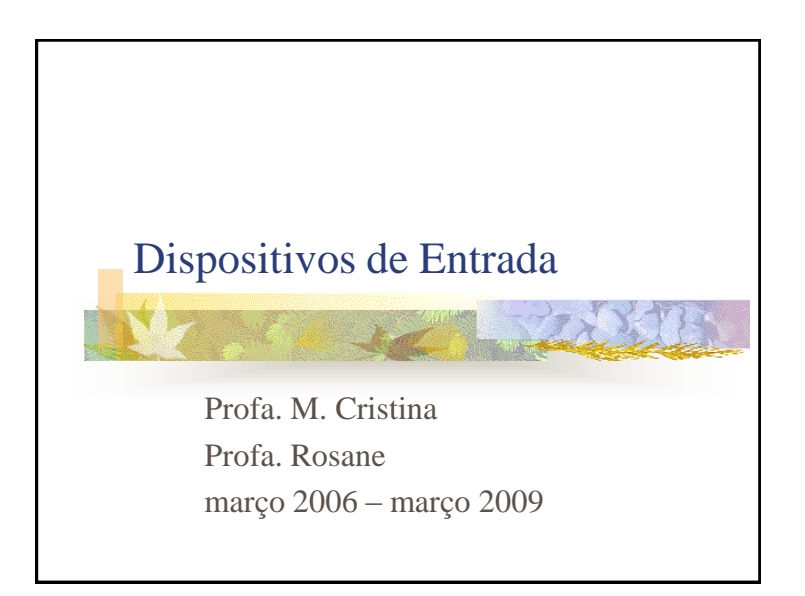

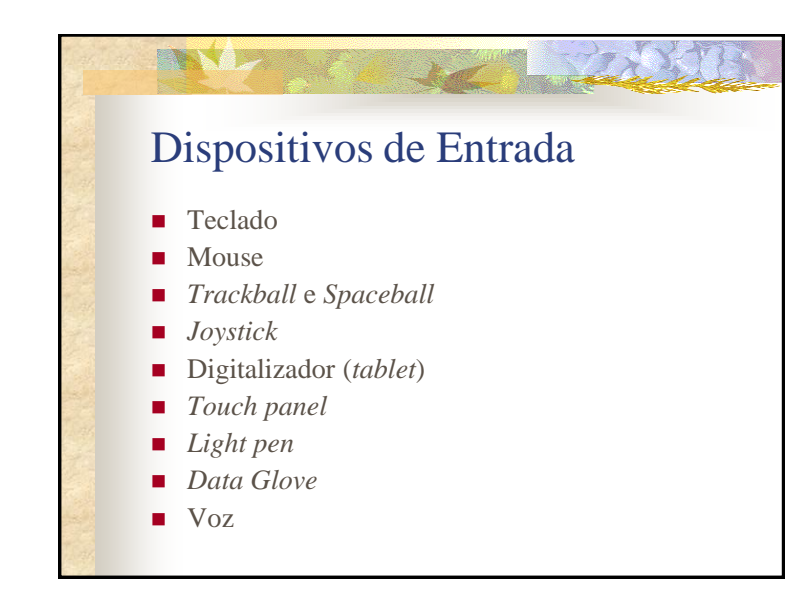

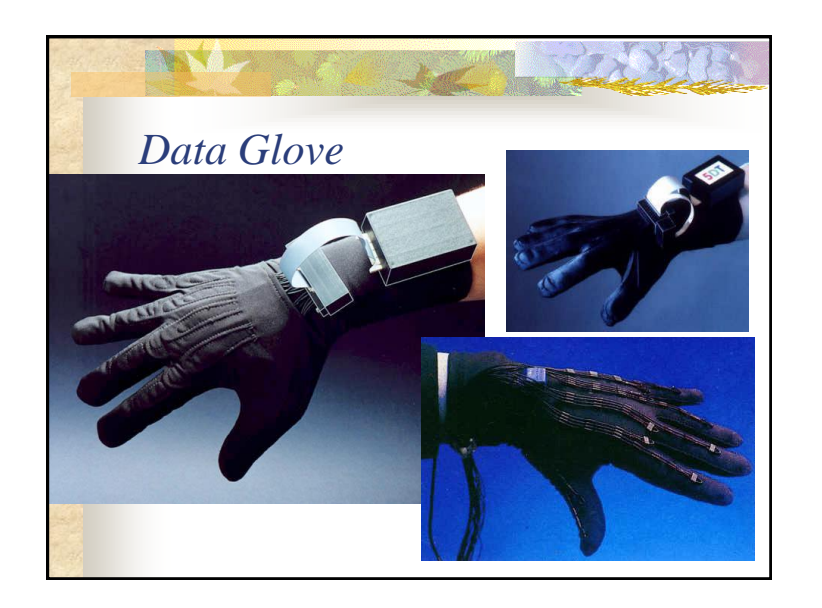

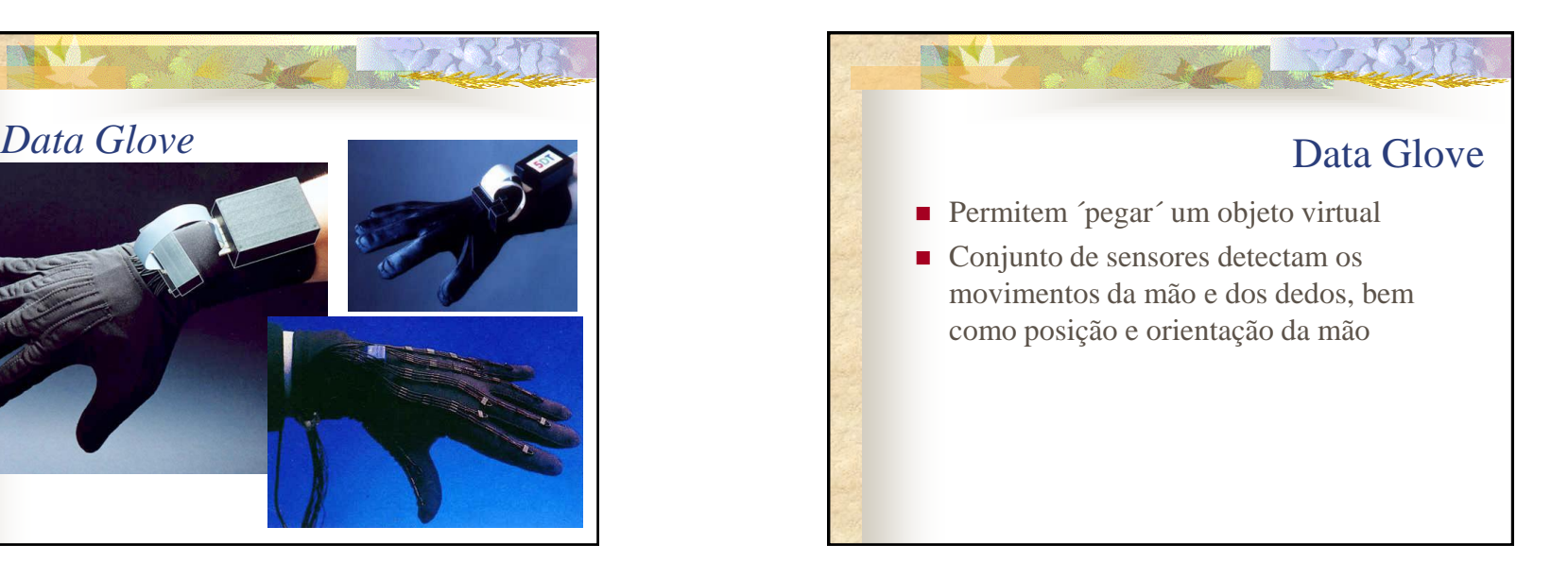

1

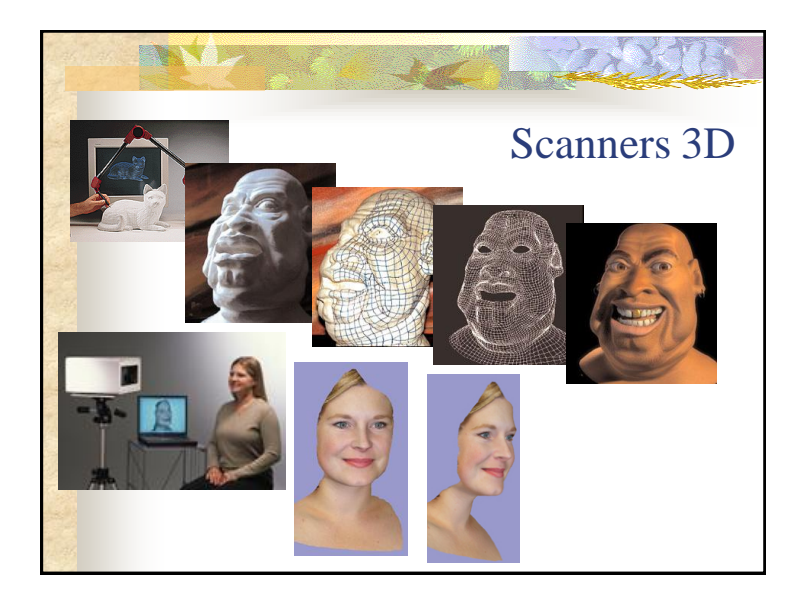

# **TANK** Scanners 3D Scanners 2D e 3D **Permitem entrar coordenadas definidas em** um espaço 2D e 3D Digitalizar desenhos ou objetos A partir dos pontos de entrada é reconstruído um modelo da superfície do objeto definido no espaço 3D

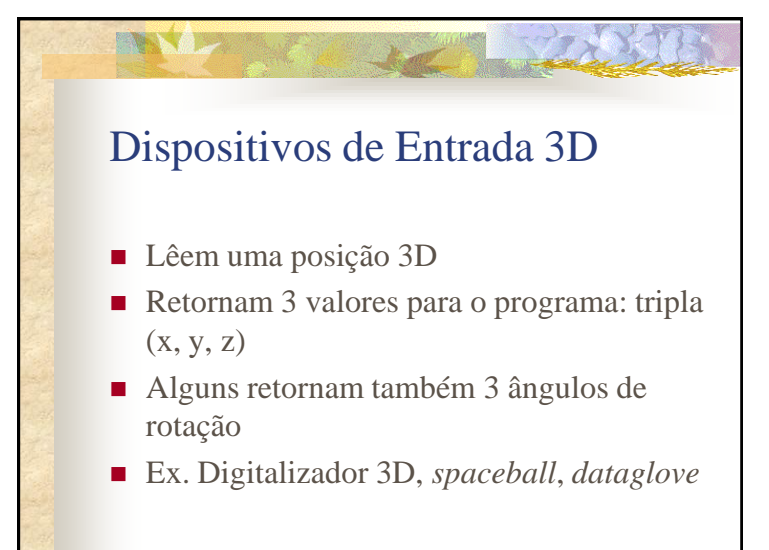

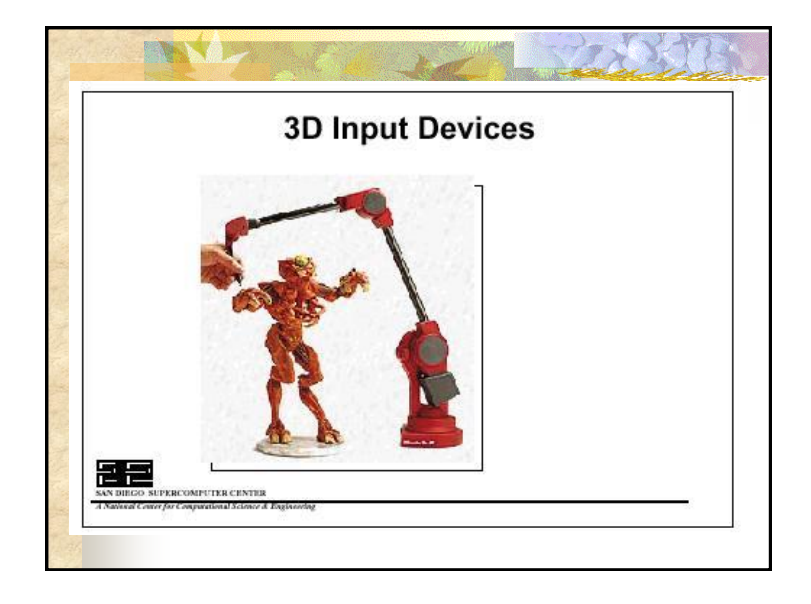

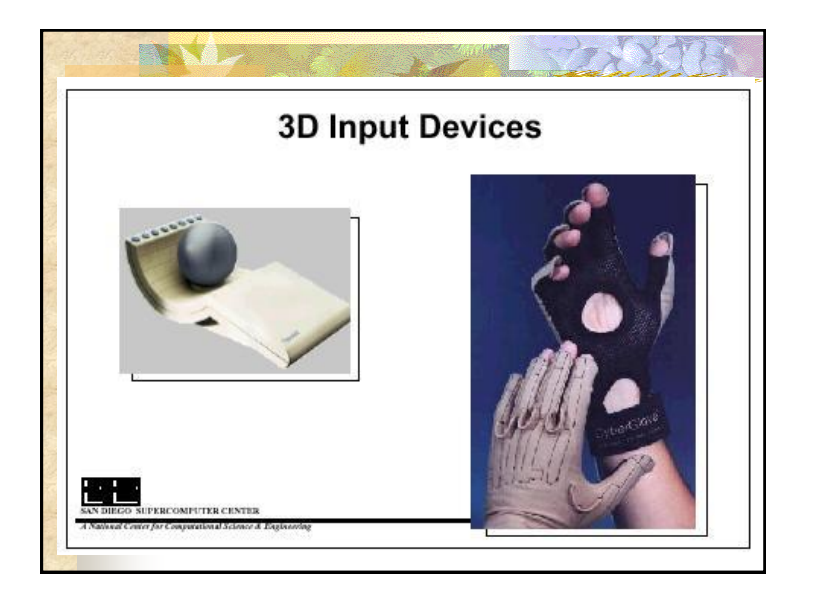

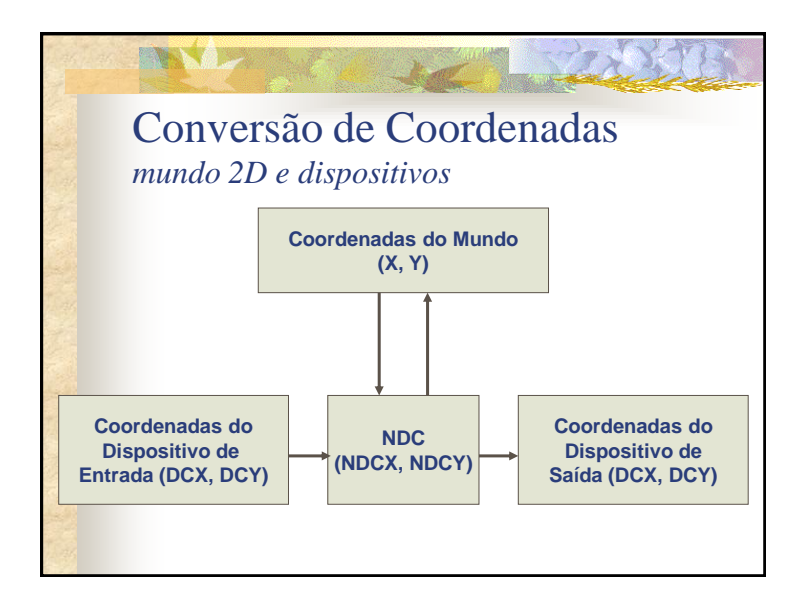

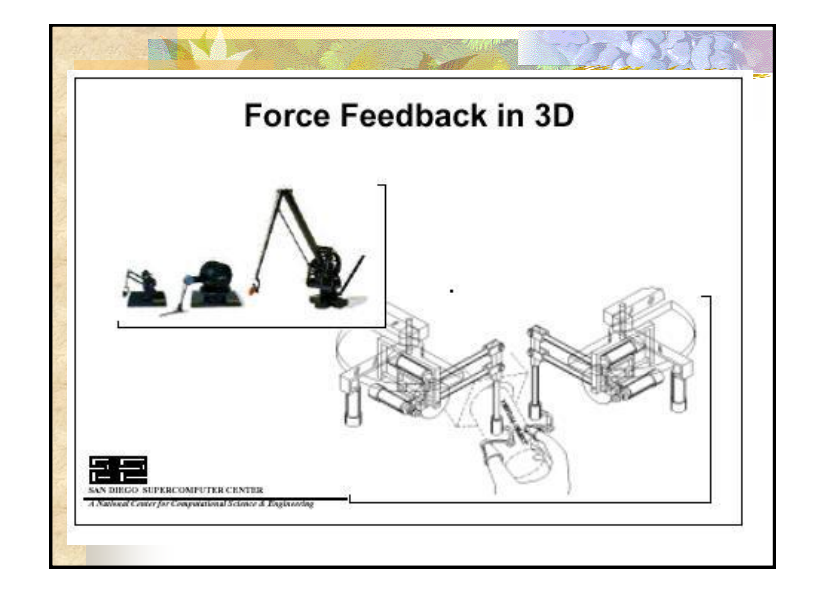

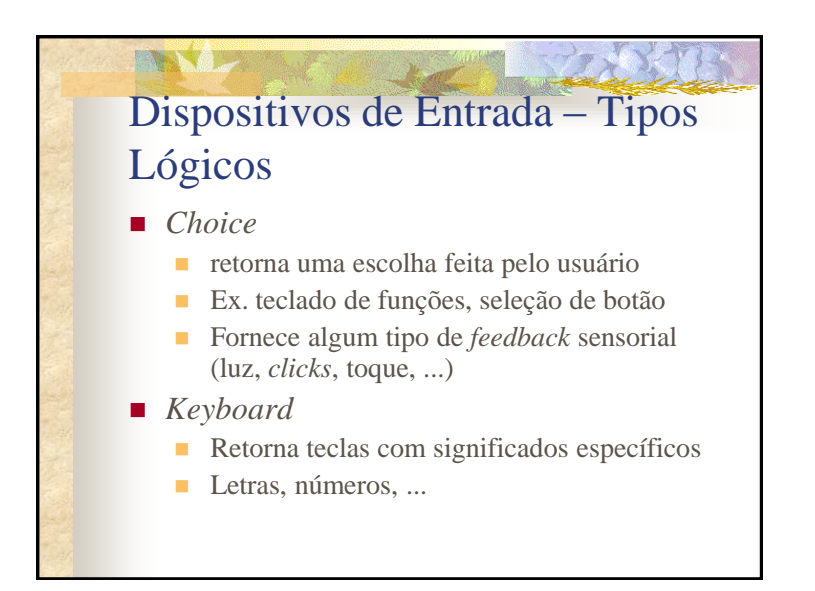

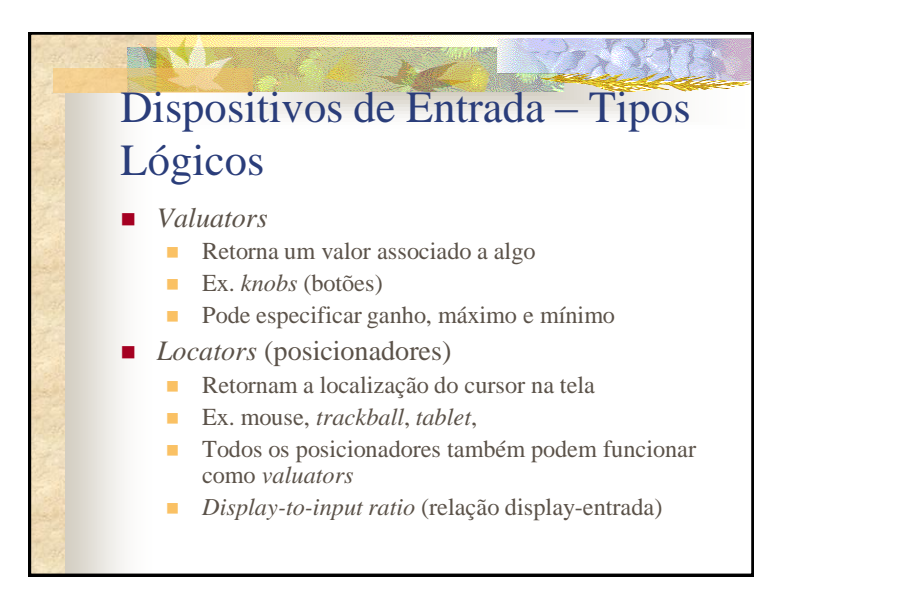

#### **ENSY 15** Dispositivos de Entrada – Tipos Lógicos ■ *DTI ratio* ("ganho") quantidade de movimento do cursor na tela dividida pela quantidade de movimento da mão Valor alto: velocidade Valor baixo: precisão

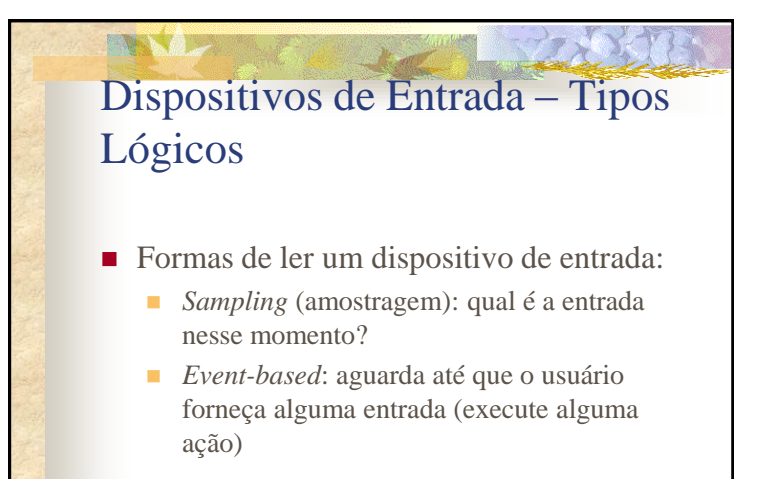

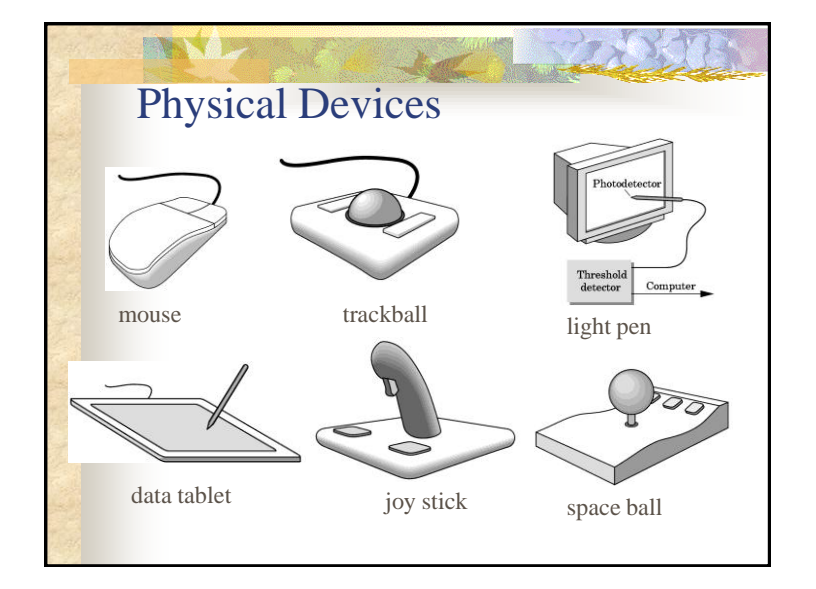

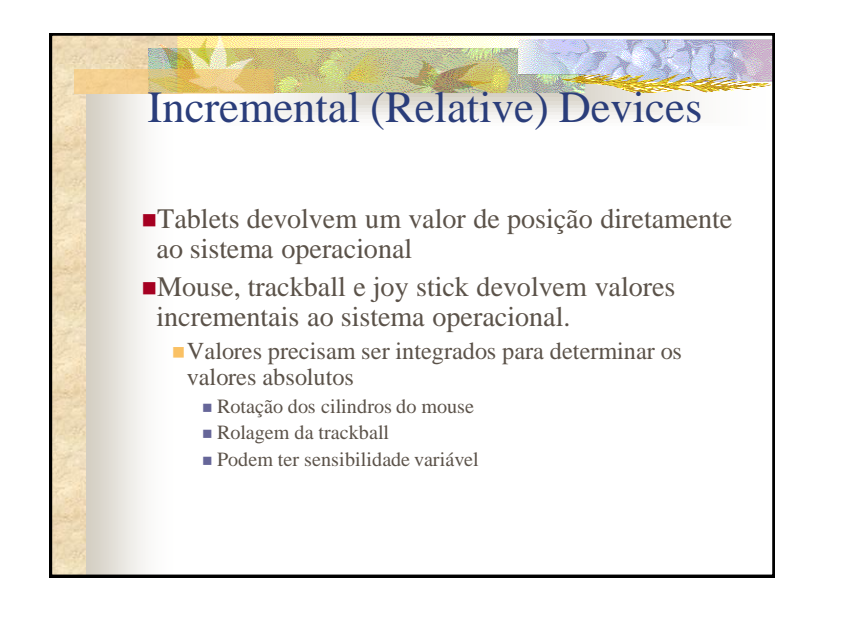

#### Dispositivos Lógicos (Periféricos do ponto de vista da programação)

**PAXX** 

- Considere os códigos C e C++:  $C++:$  cin  $\gg x$ ;
	- C: **scanf ("%d", &x);**

**ENSINE** 

- Qual é o periférico de entrada? Não é possível dizer a partir do código. Pode ser teclado, arquivo, saída de um outro programa.
- O código permite entrada lógica
	- O retorno é um número, independentemente do dispositivo

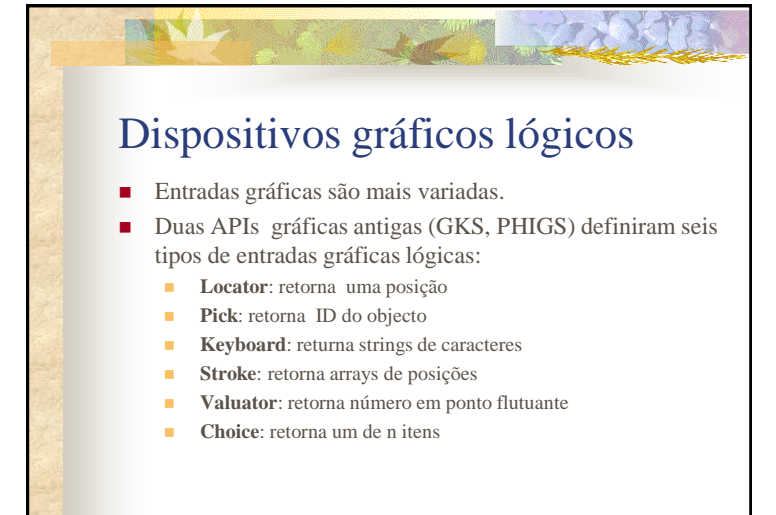

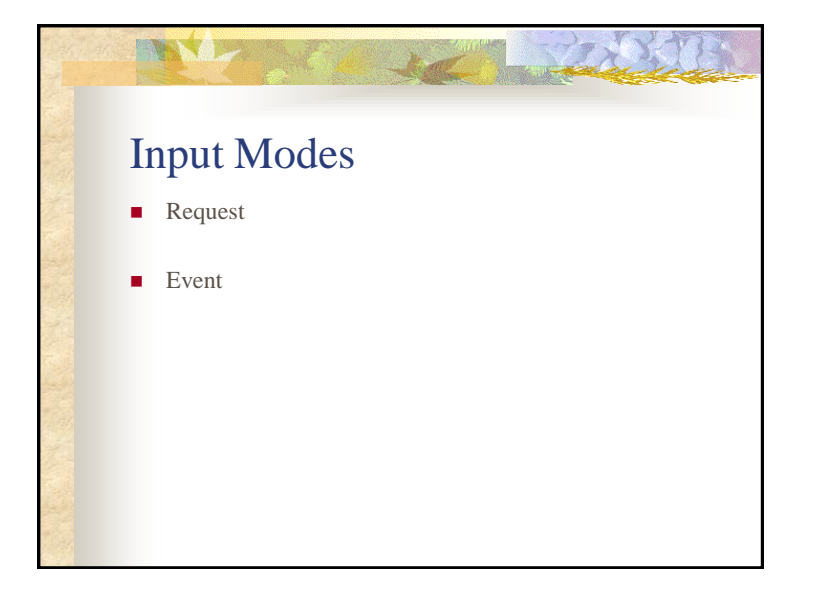

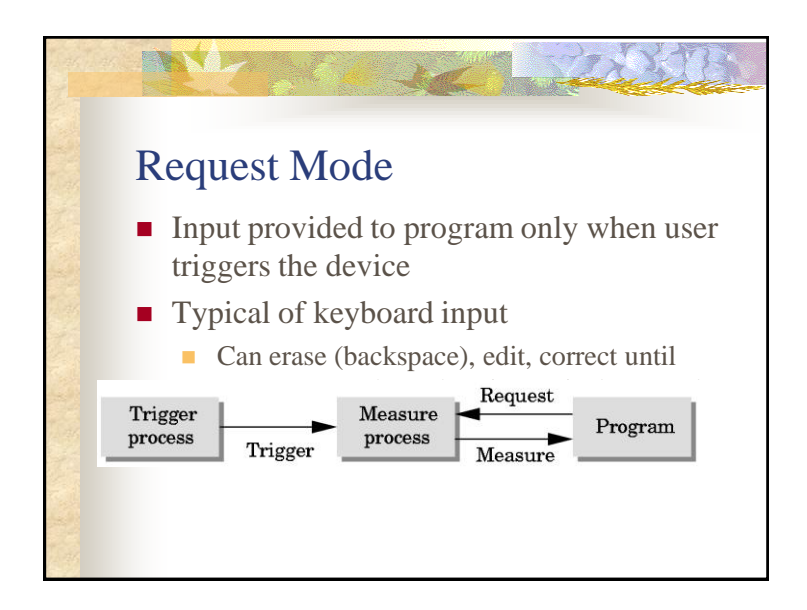

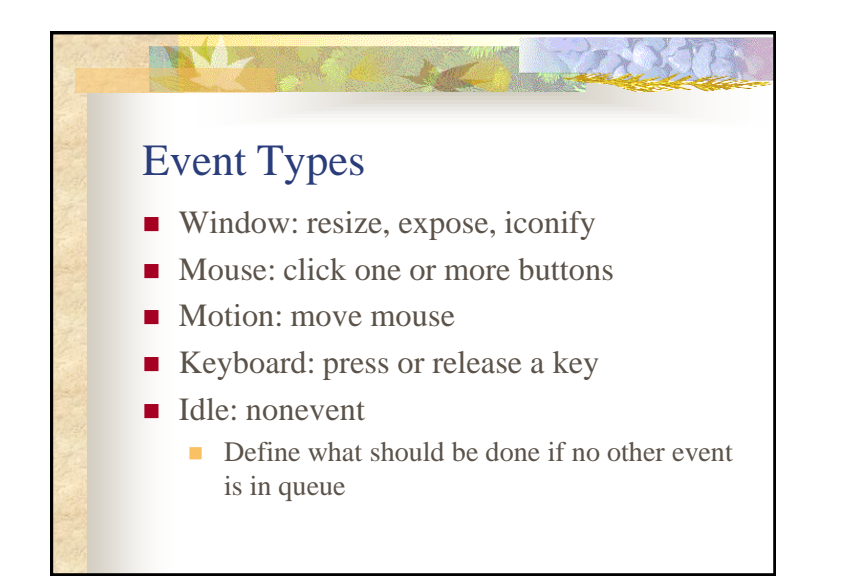

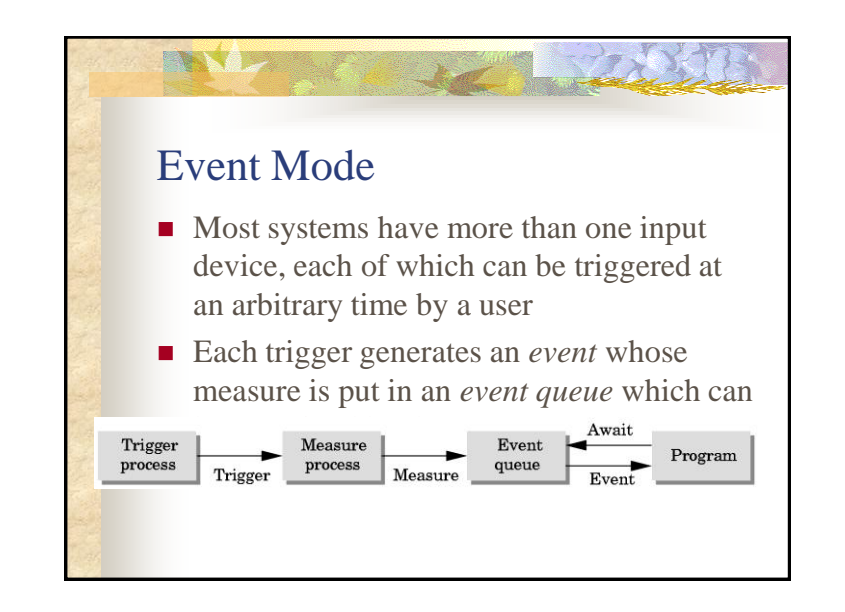

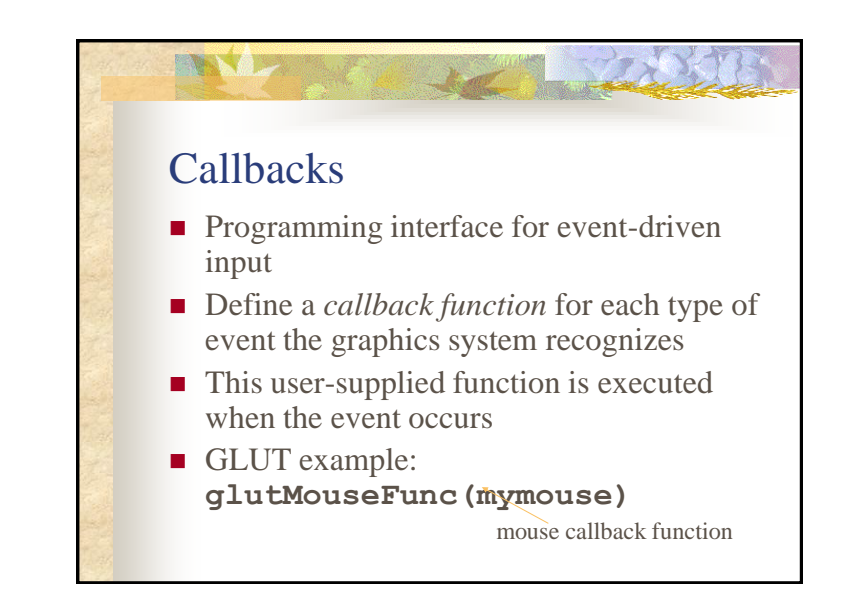

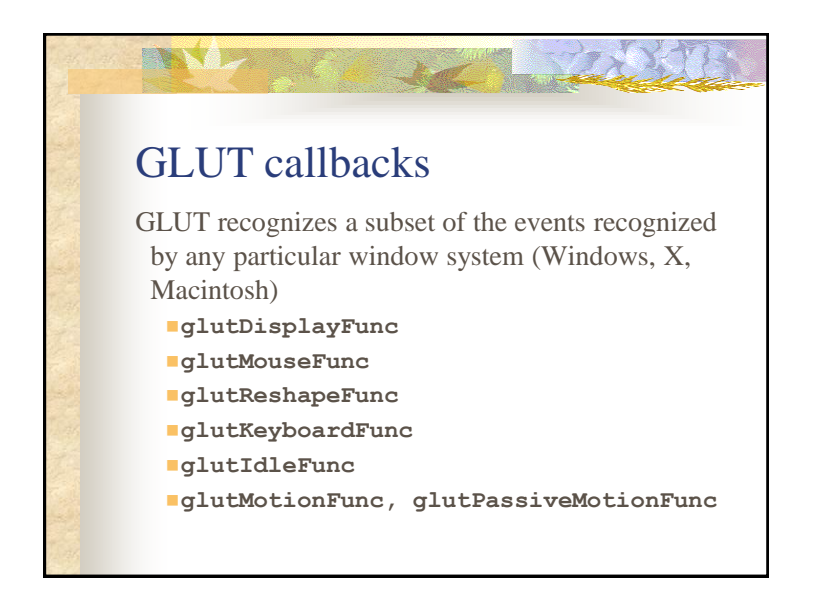

## GLUT Event Loop

Recall that the last line in **main. c** for a program using GLUT must be

**glutMainLoop();**

**ANNA** 

which puts the program in an infinite event loop

- $\blacksquare$  In each pass through the event loop, GLUT
	- $\blacksquare$  looks at the events in the queue
	- **for each event in the queue, GLUT executes the appropriate** callback function if one is defined
	- $\blacksquare$  if no callback is defined for the event, the event is ignored

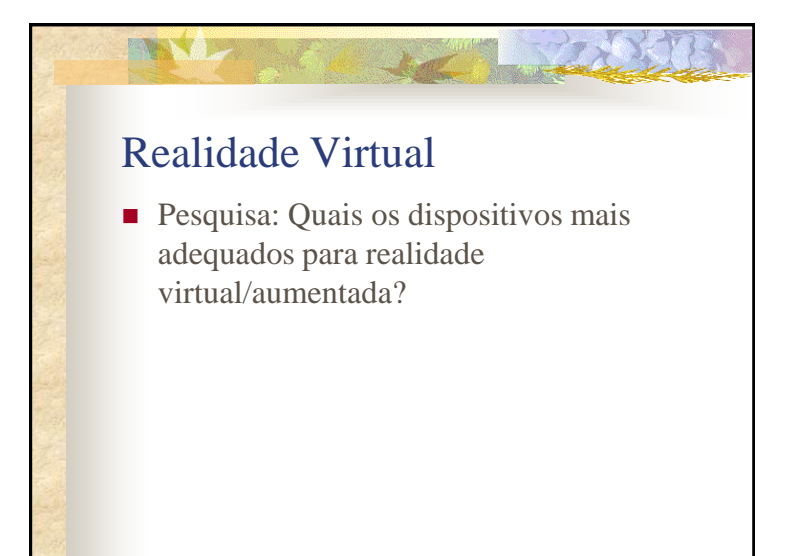

### Bibliografia ■ Hearn, D. Baker, M. P. Computer Graphics with OpenGL, Prentice Hall, 2004 (Cap. 2) **FOLEY, J.D. et al.- Computer Graphics** Principles and Practice, Addison-Wesley, 2a. edição, 1990. ■ Angel, Edward – Interactive Computer Graphics 4. Ed.